**OGŁOSZENIE MINISTRA KULTURY I DZIEDZICTWA NARODOWEGO w sprawie zmian w procedurach dotyczących realizacji zadań finansowanych na podstawie wniosków złożonych zgodnie z Ogłoszeniem Ministra Kultury i Dziedzictwa Narodowego w sprawie naboru do programu rządowego Wspieranie Archiwów, Bibliotek i Muzeów poza Krajem na rok 2024**

**§ 1.** Na podstawie § 8 ust. 1 rozporządzenia Ministra Kultury i Dziedzictwa Narodowego z dnia 18 grudnia 2018 r. w sprawie zakresu zadań objętych mecenatem państwa, udzielania dotacji celowej na zadania nim objęte oraz udzielania dofinansowań podmiotom prowadzącym działalność w dziedzinie kultury i ochrony dziedzictwa narodowego (Dz.U. z 2021 r. poz. 2090) ogłasza się zmiany w procedurach realizacji zadań finansowanych na podstawie wniosków złożonych zgodnie z Ogłoszeniem Ministra Kultury i Dziedzictwa Narodowego z dnia 23 października 2023 r. w sprawie naboru do programu rządowego Wspieranie Archiwów, Bibliotek i Muzeów poza Krajem na rok 2024, zwanym dalej "ogłoszeniem programu".

**§ 2.** Użyte w ogłoszeniu określenia oznaczają:

1) Wytyczne – załącznik do zarządzenia Ministra Kultury, Dziedzictwa Narodowego i Sportu z dnia 11 października 2021 r. w sprawie wytycznych do programów ogłaszanych przez ministra właściwego do spraw kultury i ochrony dziedzictwa narodowego (Dz. Urz. MKDNiS poz. 76);

- 2) program program Wspieranie Archiwów, Bibliotek i Muzeów poza Krajem;
- 3) instytucja zarządzająca Departament Dziedzictwa Kulturowego za Granicą i Miejsc Pamięci;
- 4) wnioski, wnioskodawcy, beneficjenci, zadania odpowiednie określenia zdefiniowane w Wytycznych;

5) System Zarządzania Programami Ministra (SZPM) – system narzędzi informatycznych wykorzystywanych w ministerstwie i wszystkich instytucjach zarządzających w celu realizacji funkcji dotyczących:

a) komunikacji elektronicznej pomiędzy wnioskodawcami a instytucjami zarządzającymi, w szczególności sporządzaniem wniosków w postaci elektronicznej i przesyłaniem ich do instytucji zarządzających (skrzynka nadawcza SZPM),

b) obsługi procedur dotyczących programów, w szczególności rejestracji wniosków, rejestracji danych związanych z ich oceną, a także danych dotyczących realizacji i rozliczenia finansowanych zadań (baza danych SZPM);

6) pozytywnie rozpatrzone wnioski - zadania, na realizację których złożono wnioski na zasadach określonych w ogłoszeniu programu oraz którym przyznano dotacje zgodnie z § 13 lub § 16 ust. 2 i ust. 4 Wytycznych.

**§ 3.** 1. Zmienia się system pełniący funkcje elektronicznej skrzynki nadawczej SZPM. System EBOI, o którym mowa w § 2 pkt. 7 ogłoszenia programu, pełni funkcje elektronicznej skrzynki nadawczej SZPM do dnia 20 maja 2024 r.

2. Nie później niż w ciągu 21 dni od dnia wskazanego w ust. 1 funkcja elektronicznej skrzynki nadawczej SZPM zostanie udostępniona w systemie roGRANT.

**§ 4.** Od dnia 21 maja 2024 r. przestają obowiązywać postanowienia § 9 załącznika nr 2 do ogłoszenia programu określające zasady aktualizowania pozytywnie rozpatrzonych wniosków.

**§ 5.** 1. Po zmianie systemu pełniącego funkcję elektronicznej skrzynki nadawczej SZPM beneficjenci realizujący zadania na podstawie pozytywnie rozpatrzonych wniosków, określonych w § 2 pkt 6 i aktualizujący wnioski po dniu 20 maja 2024 r., są obowiązani do:

- 1) założenia konta w systemie roGRANT;
- 2) przesłania, w systemie roGRANT, w terminie uzgodnionym z instytucją zarządzającą, wypełnionego formularza, zwanego dalej "aktualizacją wniosku", zawierającego wszystkie niezbędne informacje dotyczące pozytywnie rozpatrzonego wniosku po jego aktualizacji, w szczególności:
	- a) faktyczną kwotę przyznanego dofinansowania,
	- b) dostosowanie harmonogramu zadania do wymogów, o których mowa w § 10 ust. 2-4 załącznika nr 2 do ogłoszenia programu,
	- c) ewentualne modyfikacje zakresu merytorycznego i finansowego zadania.

2. Instytucja zarządzająca może zwrócić się do beneficjenta o złożenie do programu aktualizacji wniosku na rok 2024, na zasadach określonych w ust. 1. w przypadku pozytywnie rozpatrzonych wniosków, o których mowa w § 2 pkt 6 , zaktualizowanych w systemie EBOI do dnia 20 maja 2024 r.;

3. Beneficjenci używający kwalifikowanego podpisu elektronicznego przesyłają aktualizację wniosku opatrzoną kwalifikowanym podpisem elektronicznym.

4. Beneficjenci, którzy nie używają kwalifikowanego podpisu elektronicznego, przesyłają dodatkowo podpisany przez osoby upoważnione wydruk formularza *Potwierdzenia złożenia aktualizacji wniosku.*

5. Beneficjenci używający profilu zaufanego, zamiast wydruku, o którym mowa w ust. 4 mogą przesłać przez ePUAP formularz *Potwierdzenia złożenia aktualizacji wniosku* w formie elektronicznej.

6. W przypadkach określonych w ust. 4-5 formularz *Potwierdzenia złożenia aktualizacji wniosku* powinien być wygenerowany w systemie roGRANT i opatrzony tym samym numerem, którym opatrzono elektroniczną aktualizację wniosku.

7. Do aktualizacji wniosku składanej w trybach, o których mowa w ust. 1-5, dołącza się załączniki określone w specyfikacji programu.

8. Nienadesłanie dokumentacji, o której mowa w ust. 1-7, w terminie określonym przez instytucję zarządzającą oraz nieuwzględnienie w aktualizacji wniosku wymogów określonych w ogłoszeniu programu może być podstawą do anulowania dofinansowania.

**§ 6.** Raporty rozliczeniowe określone w umowie dotyczącej dofinansowania zadania sporządza się na podstawie formularza elektronicznego, który będzie dostępny w systemie roGRANT.

**§ 7.** W zakresie nieobjętym niniejszym ogłoszeniem stosuje się wymagania określone w ogłoszeniu programu.

Zatwierdzam Minister Kultury i Dziedzictwa Narodowego Hanna Wróblewska

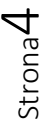